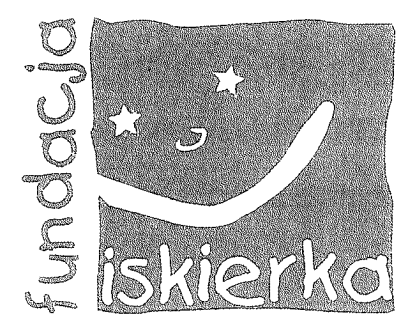

# **Sprawozdanie Finansowe**

# **FUNDACJI ISKIERKA**

# za rok obrachunkowy 2016

# (1 STYCZNIA 2016 – 31 GRUDNIA 2016)

## **OBEJMUJĄCE:**

- 1. Bilans
- 2. Rachunek Zysków i Strat
- 3. Informacja dodatkowa

Fundacja ISKIERKA ul. A. Pługa 1/2, 02-047 Warszawa<br>NIP 5272493999 REGON 140406587  $(2)$ 

## Warszawa, 31 marca 2017 roku

# 1. Bilans Fundacji ISKIERKA na dzień 31 grudnia 2016 roku

## Aktywa

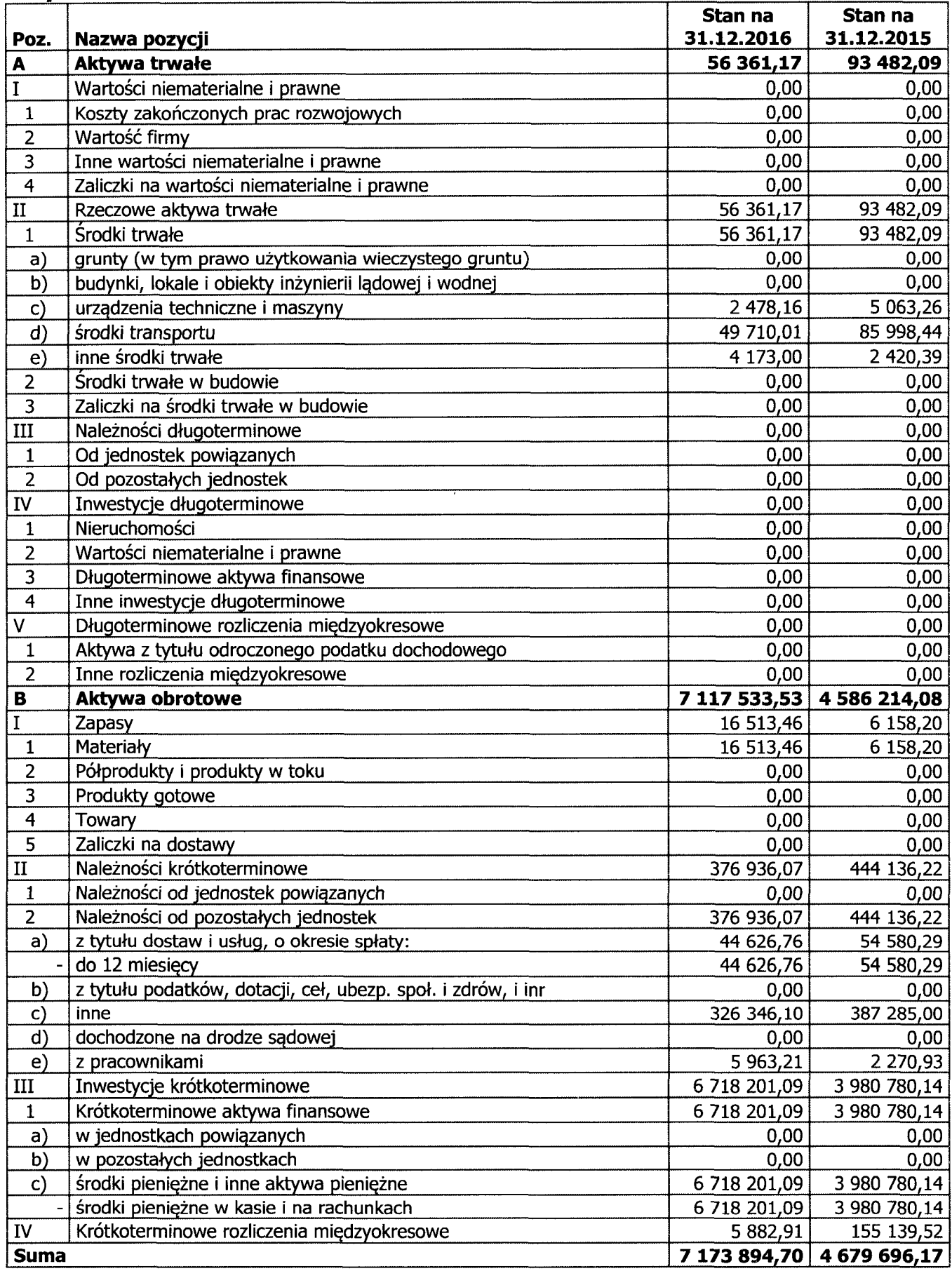

 $2/19$   $\bigcirc$ 

## Pasywa

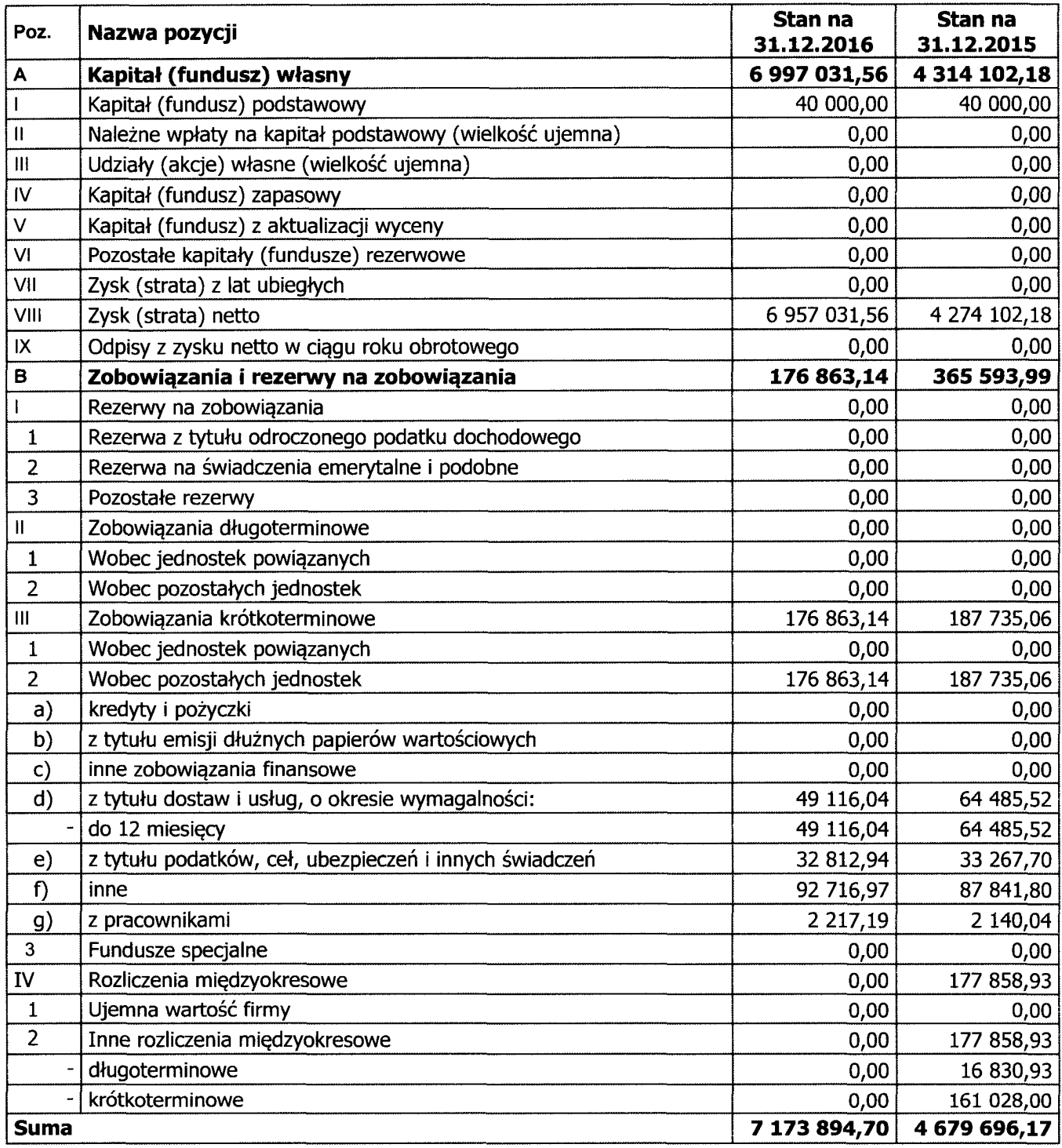

 $U_{i}$ 

### 2. Rachunek Zysków i Strat Fundacji ISKIERKA za okres 12 miesięcy od 1 stycznia 2016 do 31 grudnia 2016

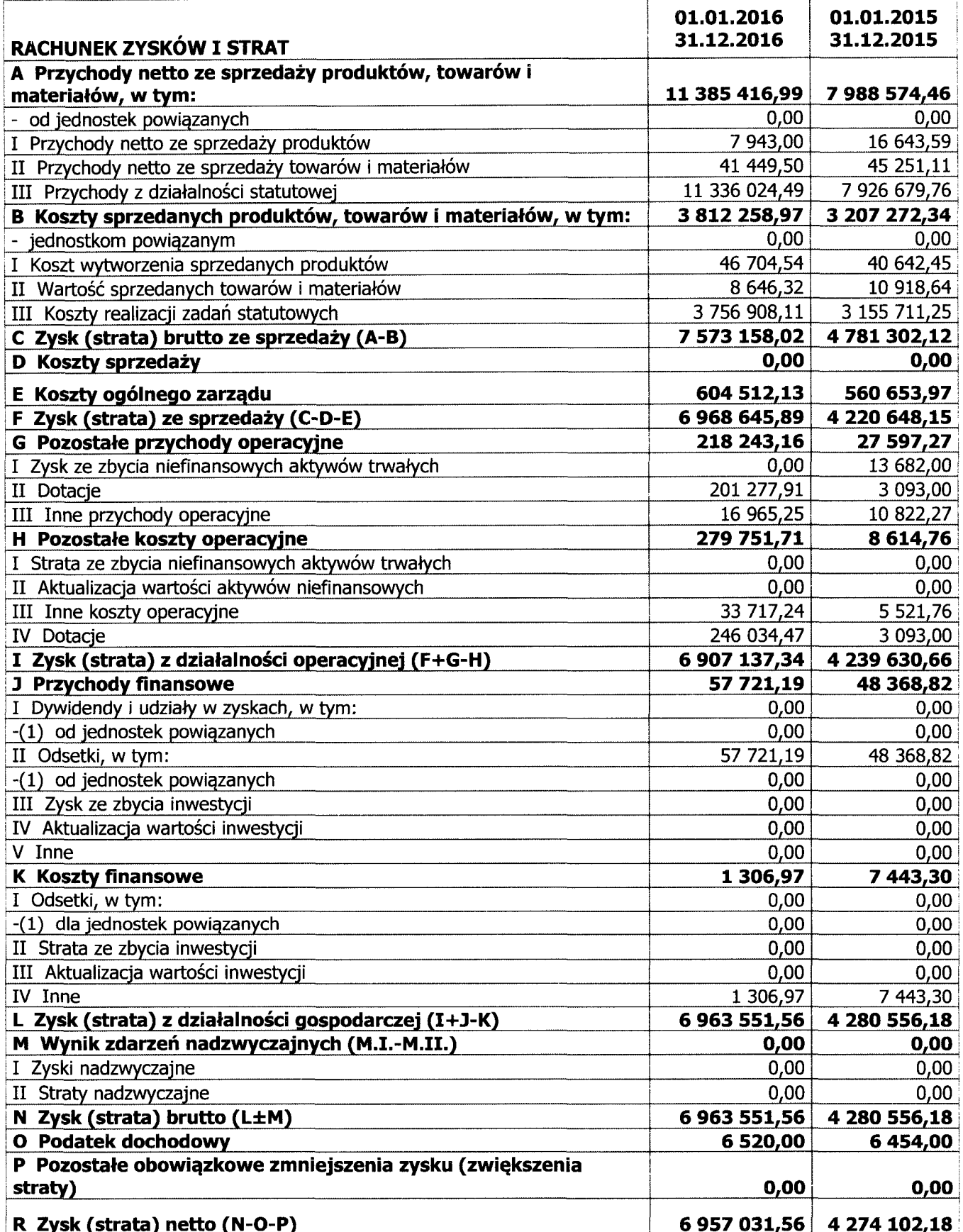

4/19  $\subset$ 

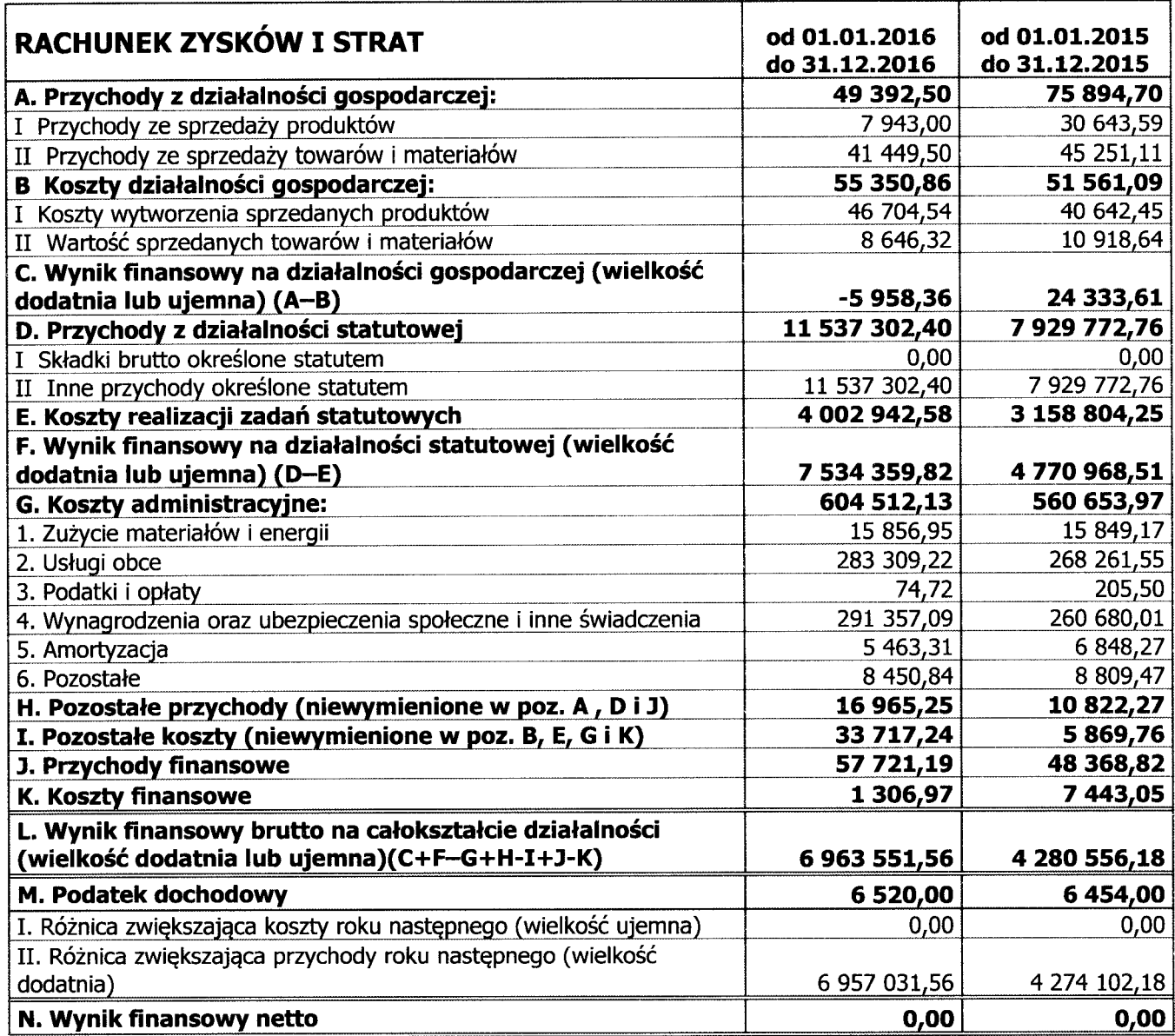

Sporządziła: Katarzyna Gromek

Ketangun Gromeh

Prezes Zarządu - Jolanta Czernicka-Siwecka

Voute Gustav Sudan

### 3. Informacia dodatkowa do sprawozdania finansowego Fundacji ISKIERKA za okres 12 miesięcy od 1 stycznia 2016 do 31 grudnia 2016

#### I. **Informacje wstępne**

Fundacia ISKIERKA została ustanowiona przez Matrix.pl S.A. aktem notarialnym sporządzonym 17 listopada 2005 roku.

6 stycznia 2006 roku Sąd Rejonowy dla m.st. Warszawy, Sąd Gospodarczy XII Wydział Gospodarczy Krajowego zarejestrował Fundację pod numerem KRS 0000248546.

25 maja 2006 roku Fundacja ISKIERKA uzyskała status organizacji pożytku publicznego.

24 kwietnia 2009 roku Fundacja ISKIERKA została wpisana do Rejestru Przedsiębiorców Krajowego Rejestru Sądowego i zaczęła prowadzić działalność gospodarczą.

Siedziba Fundacji mieści się w Warszawie przy ulicy Adama Pługa 1/2.

Fundacia prowadzi biuro na terenie Śląska w Chorzowie przy ul. Urbanowicza 19.

Celami Fundacji są:

- pomoc, w tym pomoc społeczna, dzieciom i młodzieży chorym na choroby nowotworowe oraz ich rodzinom,
- ← ochrona i promocja zdrowia oraz ratowania życia dzieci,
- v wspieranie i prowadzenie inicjatyw o charakterze zdrowotnym, edukacyjnym oraz charytatywnym,
- √ promowanie zatrudnienia i aktywizacja zawodowa wśród grup wykluczonych.

Fundacja realizuje swoje cele poprzez:

- a) organizowanie i finansowanie zakupu specjalistycznego sprzętu medycznego (w tym leczniczego, rehabilitacyjnego itp.) oraz lekarstw niezbędnych dla ratowania zdrowia lub życia dzieci oraz inne formy finansowania leczenia, zarówno na terytorium Rzeczpospolitej Polskiej i za granica, co odpowiada podklasom:
- 86.90.E Pozostała działalność w zakresie opieki zdrowotnej, qdzie indziej niesklasvfikowanei:

- 87.90.Z Pozostała pomoc społeczna z zakwaterowaniem
- 88.91.Z Opieka dzienna nad dziećmi
- 88.99.Z Pozostała pomoc społeczna bez zakwaterowania, gdzie indziej niesklasyfikowana
- b) organizowanie rehabilitacji co odpowiada podklasom:
- 86.10.Z Działalność szpitali  $\overline{a}$
- 87.10.Z Pomoc społeczna z zakwaterowaniem zapewniająca opiekę pielęgniarską
- 87.90.Z Pozostała pomoc społeczna z zakwaterowaniem
- 86.90.D Działalność paramedyczna;
- c) pomoc finansową i rzeczową dla dzieci cierpiących na choroby nowotworowe,
- d) organizowanie akcji pomocy dzieciom z udziałem innych podmiotów,

przy czym pkt. b) i c) stanowią działalność sklasyfikowana w podklasach:

- 94.99.Z Działalność pozostałych organizacji członkowskich, gdzie indziej niesklasyfikowana,
- 88.99.Z Pozostała pomoc społeczna bez zakwaterowania, gdzie indziej niesklasyfikowana;
- e) wspieranie organizacyjne, rzeczowe i finansowe zakładów opieki zdrowotnej prowadzących działalność w zakresie ratowania zdrowia lub życia dzieci, w szczególności w odniesieniu do sprzetu medycznego i lekarstw, o których mowa w pkt. 1, co odpowiada podklasie 86.90.E Pozostała działalność w zakresie opieki zdrowotnej, gdzie indziej niesklasyfikowanej;
- f) organizowanie różnorodnych form terapii, angażującej ich w działalność artystyczną, sportową, prezentowania oraz nagłaśniania ich osiągnięć, zwłaszcza poprzez działalność edukacyina, wydawnicza, kulturalną, sportową i turystyczną, odpowiadającą podklasom:
- 85.51.Z Pozaszkolne formy edukacji sportowej oraz zajęć sportowych i rekreacyjnych,
- 85.52.Z Pozaszkolne formy edukacji artystycznej,
- 85.59.B Pozostałe pozaszkolne formy edukacji, gdzie indziej niesklasyfikowane,
- 85.60.Z Działalność wspomagająca edukację,
- 16.29.Z Produkcja pozostałych wyrobów z drewna; produkcja wyrobów z korka, słomy i materiałów używanych do wyplatania
- 17.29.Z Produkcja pozostałych wyrobów z papieru i tektury
- 22.19.Z Produkcja pozostałych wyrobów z gumy
- 22.29.Z Produkcja pozostałych wyrobów z tworzyw sztucznych
- 23.19.Z Produkcja i obróbka pozostałego szkła, włączając szkło techniczne
- 23.49.Z Produkcja pozostałych wyrobów ceramicznych
- 23.69.Z Produkcja pozostałych wyrobów z betonu, gipsu i cementu
- 32.40.Z Produkcja gier i zabawek
- 32.99.Z Produkcja pozostałych wyrobów, gdzie indziej niesklasyfikowana,
- 59.20.Z Działalność w zakresie nagrań dźwiękowych i muzycznych,
- 79.12.Z Działalność organizatorów turystyki,
- 79.90.B Działalność w zakresie informacji turystycznej
- 79.90.C Pozostała działalność usługowa w zakresie rezerwacji, gdzie indziej niesklasyfikowana.
- 90.01.Z Działalność zwiazana z wystawianiem przedstawień artystycznych.
- 90.02.Z Działalność wspomagająca wystawianie przedstawień artystycznych,
- 93.11.Z Działalność obiektów sportowych.
- 93.19.Z Pozostała działalność zwiazana ze sportem,
- 93.29.Z Pozostała działalność rozrywkowa i rekreacyjna;
- g) prowadzenie działalności badawczej co odpowiada podklasie 72.19.Z Badania naukowe i prace rozwojowe w dziedzinie pozostałych nauk przyrodniczych i technicznych,
- h) współprace z władzami samorządowymi, rządowymi i organizacjami pozarządowymi w zakresie wymienionym celach działania Fundacii, co odpowiada podklasie 94.99.Z -Działalność pozostałych organizacji członkowskich, gdzie indziej niesklasyfikowana

Wskazane w pkt. 1 podklasy odnoszą się do klasyfikacji PKD 2007.

Wskazana w pkt. 1 przedmioty działalności są również wykonywane w ramach nieodpłatnej działalności pożytku publicznego. Fundacja nie prowadzi odpłatnej działalności pożytku publicznego.

Dochody Fundacji pochodzą w szczególności z:

- √ darowizn, spadków, zapisów,
- $\checkmark$  dotacji i subwencji oraz grantów,
- dochodów ze zbiórek i imprez publicznych,  $\checkmark$
- ← dochodów z majątku Fundacji,
- $\checkmark$  odsetek bankowych
- dochodów z działalności gospodarczej.

Prowadzona przez Fundację ISKIERKA działalność gospodarcza służy wyłącznie realizacji celów statutowych.

Przedmiotem działalności gospodarczej Fundacji jest:

- 46.19.Z Działalność agentów zajmujących się sprzedażą towarów różnego rodzaju
- 46.49.Z Sprzedaż hurtowa pozostałych artykułów użytku domowego  $\overline{\phantom{a}}$
- 47.19.Z Pozostała sprzedaż detaliczna prowadzona w niewyspecjalizowanych sklepach
- 47.61.Z Sprzedaż detaliczna książek prowadzona w wyspecjalizowanych sklepach
- artykułów piśmiennych prowadzona 47.62.Z  $\overline{\phantom{a}}$ Sprzedaż detaliczna gazet  $-1$ w wyspecjalizowanych sklepach
- 47.63.Z Sprzedaż detaliczna nagrań dźwiekowych i audiowizualnych prowadzona w wyspecjalizowanych sklepach
- 47.78.Z Sprzedaż detaliczna pozostałych nowych wyrobów prowadzona  $\sim$ w wyspecjalizowanych sklepach
- 47.89.Z Sprzedaż detaliczna pozostałych wyrobów prowadzona na straganach i targowiskach
- 47.91.Z Sprzedaż detaliczna prowadzona przez domy sprzedaży wysyłkowej lub Internet
- 47.99.Z Pozostała sprzedaż detaliczna prowadzona poza siecią sklepową, straganami i targowiskami
- 58.11.Z Wydawanie książek,
- 58.12.Z Wydawanie wykazów i list (np. adresowych, telefonicznych),
- 58.13.Z Wydawanie gazet,
- 58.14.Z Wydawanie czasopism i pozostałych periodyków,
- 58.19.Z Pozostała działalność wydawnicza,
- 59.11.2 Działalność związana z produkcją filmów, nagrań wideo i programów telewizyjnych,
- 59.12.Z Działalność postprodukcyjna związana z filmami, nagraniami wideo i programami telewizyjnymi,
- 59.14.Z Działalność związana z projekcją filmów,
- 73.11.7 Działalność agencji reklamowych
- 82.30.Z Działalność związana z organizacją targów, wystaw i kongresów
- 85.59.B Pozostałe pozaszkolne formy edukacji, gdzie indziej niesklasyfikowane
- 85.60.Z Działalność wspomagająca edukację

#### Prezentacja sprawozdań finansowych **II.**

Fundacia ISKIERKA prezentuje sprawozdanie finansowe za rok obrotowy rozpoczynający się 1 stycznia 2016 i kończący się 31 grudnia 2016 oraz okres porównywalny rozpoczynający się 1 stycznia 2016 i kończący się 31 grudnia 2016.

Sprawozdanie finansowe zostało sporządzone przy założeniu kontynuowania działalności gospodarczej przez Fundacje w dającej się przewidzieć przyszłości. Nie istnieją również okoliczności wskazujące na zagrożenie kontynuowania działalności.

Wynik netto zwiększa przychody roku następnego i prezentowany jest w bilansie w rozliczeniach miedzyokresowych przychodów.

### III. Stosowane metody i zasady rachunkowości

Sprawozdanie finansowe zostało przygotowane zgodnie z wymogami ustawy z dnia 29 września 1994 roku o rachunkowości oraz Ustawa z dnia 6 kwietnia 1984 roku o fundacjach.

W sprawozdaniu finansowym Fundacja wykazuje zdarzenia gospodarcze zgodnie z ich treścią ekonomiczną.

Wynik finansowy Fundacji za dany rok obrotowy obejmuje wszystkie osiągniete i przypadające na jej rzecz przychody oraz związane z tymi przychodami koszty zgodnie z zasadami memoriału, współmierności przychodów i kosztów oraz ostrożnej wyceny.

Przychody ze sprzedaży obejmują niewątpliwie należne lub uzyskane kwoty ze sprzedaży, ujmowane w okresach, których dotycza. Przychody z działalności statutowej obejmują otrzymane środki pienieżne i inne aktywa finansowe ze źródeł określonych odrebnymi przepisami prawa i statutem.

Koszty prowadzonej działalności gospodarczej są to koszty poniesione w celu osiągnięcia przychodów. Do kosztów działalności statutowej Fundacji zalicza się koszty związane z realizacją zadań statutowych. Za koszty uważa się również koszty administracyjne Fundacji. Fundacja ewidencjonuje koszty w układzie kalkulacyjnym i rodzajowym.

Na wynik finansowy Fundacji wpływają ponadto:

- pozostałe przychody i koszty operacyjne związane z działalnością fundacji,

- przychody i koszty finansowe z tytułu odsetek i różnic kursowych.

Dochody z działalności statutowej Fundacji zgodnie z Art. 17 ustawy o podatku dochodowym od osób prawnych są wolne od podatku.

 $9/19$ 

-ulj

Metody wyceny Aktywów i Pasywów:

Aktywa:

- Wartości niematerialne i prawne są przedstawione według cen nabycia lub kosztu wytworzenia pomniejszone o umorzenie. Wartości niematerialne i prawne amortyzowane są metodą liniową z zachowaniem następujących zasad:
	- oprogramowanie komputerowe przy stawkach 20-50%,
	- oprogramowanie komputerowe o wartości poniżej 3.500 zł jest umarzane jednorazowo.

- Rzeczowe składniki majątku trwałego wyceniane są według ceny nabycia i są pomniejszone o umorzenie. Środki trwałe – amortyzowane są metodą liniową z zachowaniem następujących zasad:

- w grupie urządzenia techniczne i maszyny jest sprzęt komputerowy, kserokopiarki i inne maszyny biurowe, zgodnie z KŚT; stawka amortyzacji 14-30%,
- w grupie środki transportu są samochody osobowe; stawka amortyzacji 20%,
- w grupie pozostałe środki trwałe znajdują się głównie meble.
- w grupie nisko cenowe środki trwałe znajdują się elementy majątku jednorazowo amortyzowane w koszty,
- środki trwałe o wartości poniżej 3.500 zł są umarzane jednorazowo.

- Materiały i towary są wyceniane według cen nabycia przy zachowaniu zasady ostrożnej wyceny. Rozchód materiałów i towarów dokonywany jest metodą FIFO - pierwsze weszło-pierwsze wyszło.

- Należności i roszczenia w kwocie wymaganej zapłaty i nie obejmują odsetek za zwłokę.

- Środki pienieżne w walucie PLN w wartości nominalnej.

Pasywa:

- Fundusze w wartości nominalnej.

- Zobowiązania w kwocie należnej zapłaty.

Transakcje walutowe są rejestrowane wg średniego kursu NBP z dnia poprzedzającego dzień operacji gospodarczej, a rozliczane wg kursu banku realizującego transakcję; do wyceny na dzień bilansowy stosowany jest kurs średni NBP z dnia bilansowego. Na dzień 31 grudnia 2016 roku do wyceny zastosowano kurs średni NBP dla waluty EUR - 4,4240 złotych (tabela 252/A/NBP/2016).

Rozliczenie wyniku finansowego w 2016 r. nastąpi zgodnie z ustawą o rachunkowości z dnia 29 września 1994 r. (Dz.U. 2013 nr 330).

#### IV. Dane uzupełniające o aktywach i pasywach

# 1. Wartości niematerialne i prawne

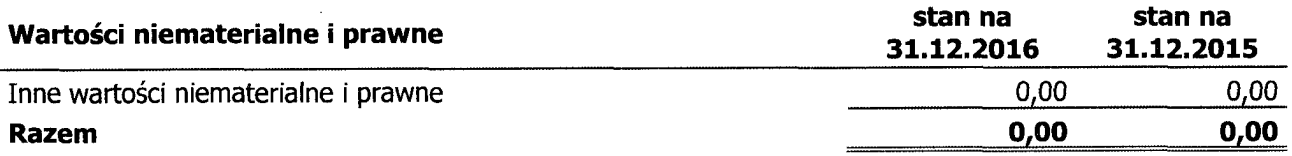

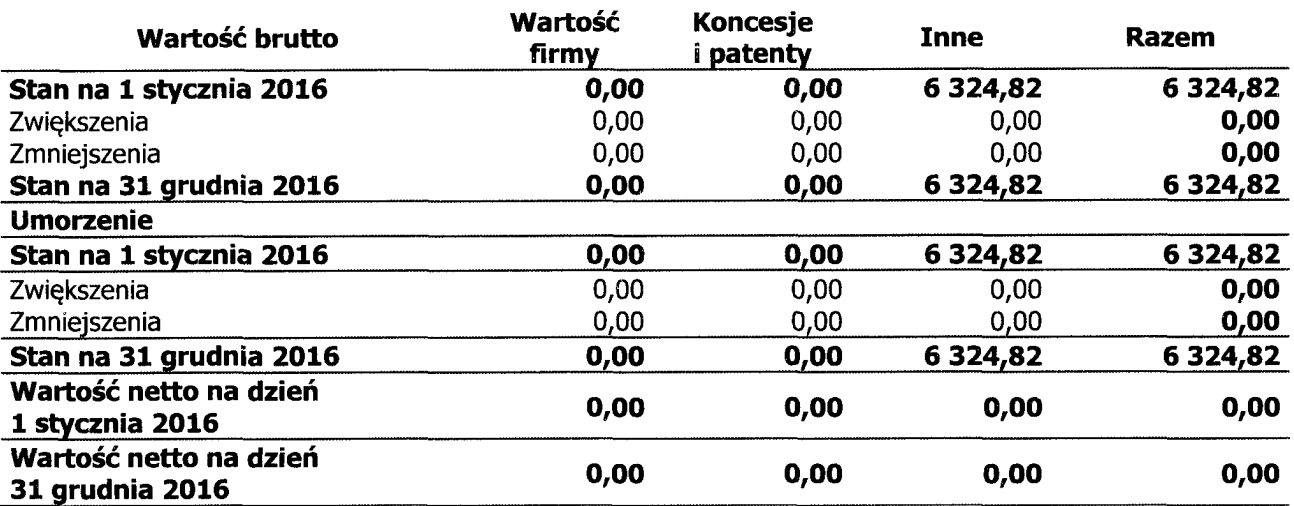

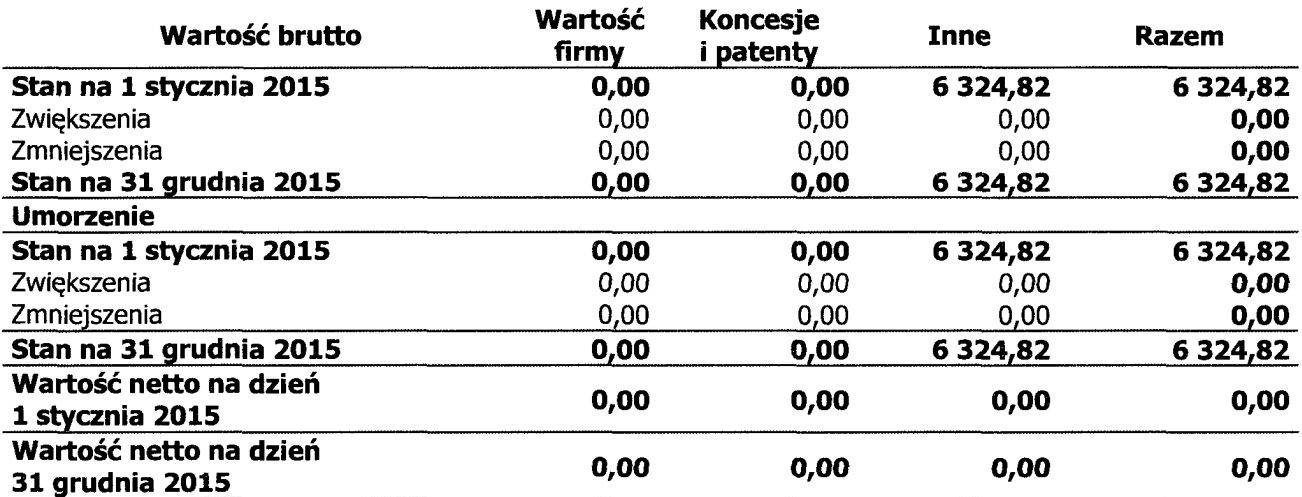

# 2. Środki trwałe

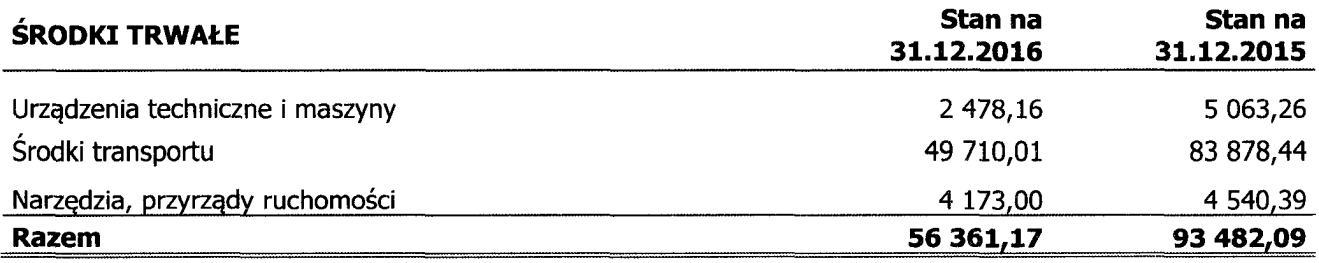

11/19  $\psi$ 

W

# Zmiany w stanie środków trwałych

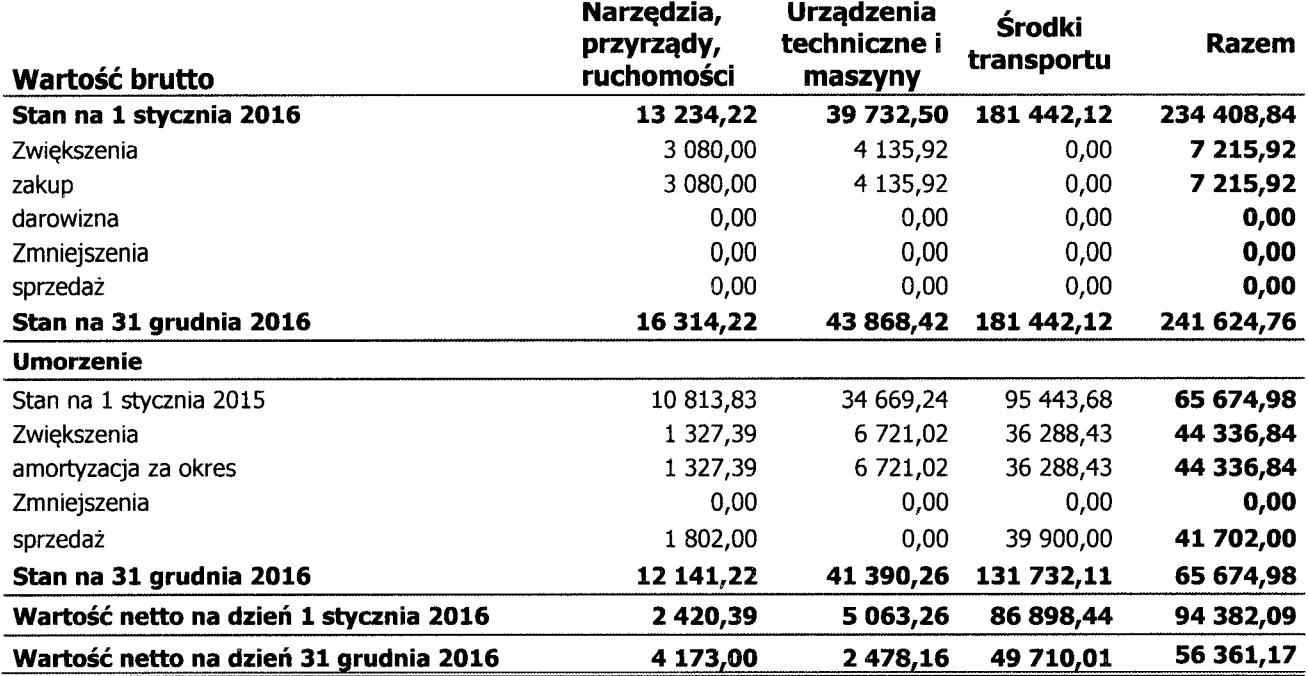

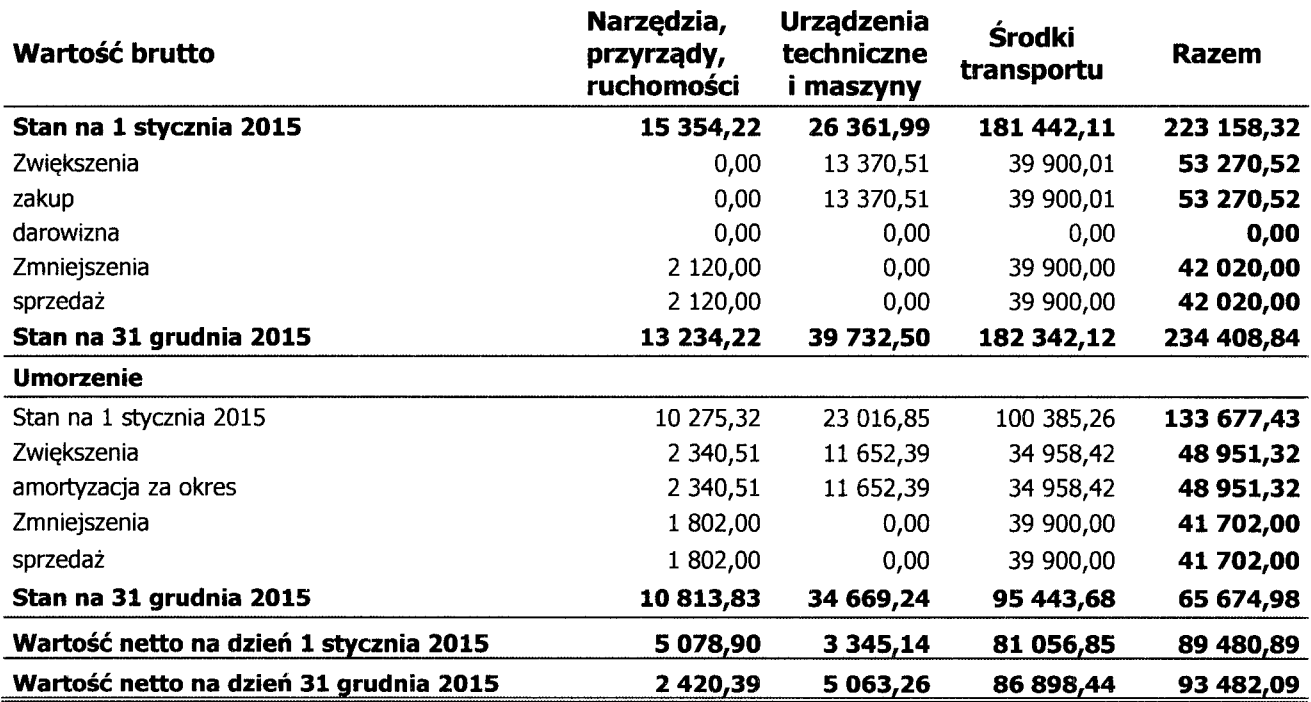

W

### 3. Zapasy

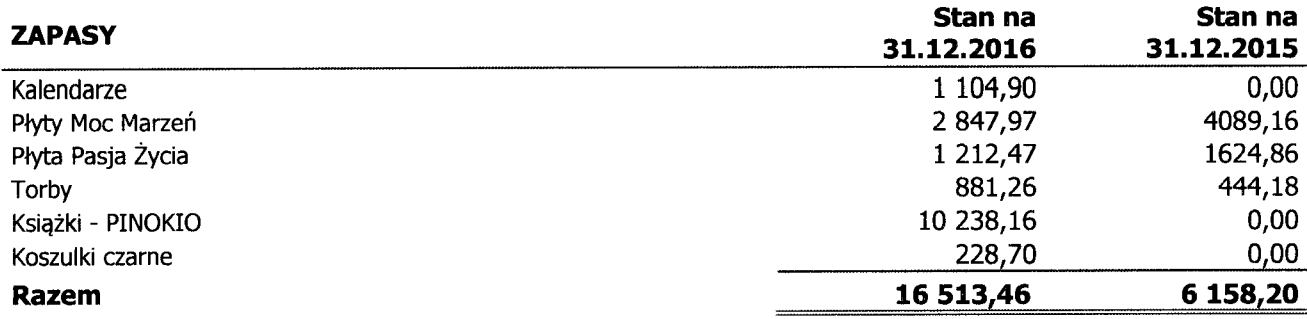

### 4. Należności krótkoterminowe

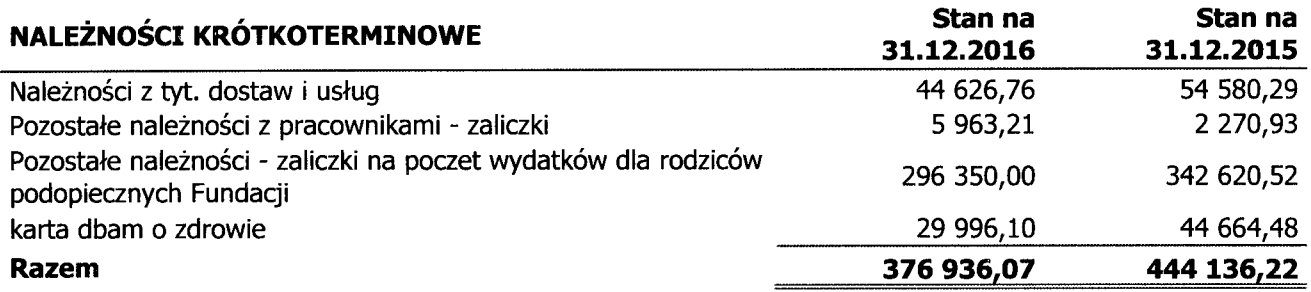

### 5. Środki pieniężne

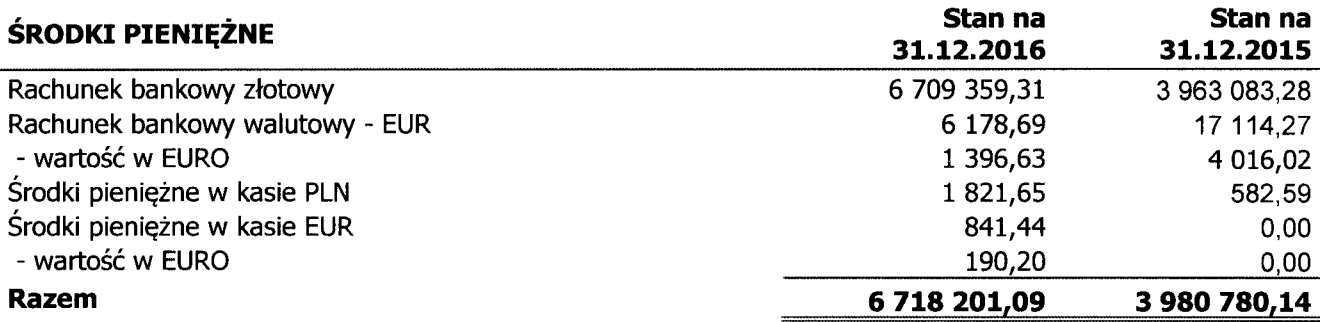

### 6. Krótkoterminowe rozliczenie międzyokresowe

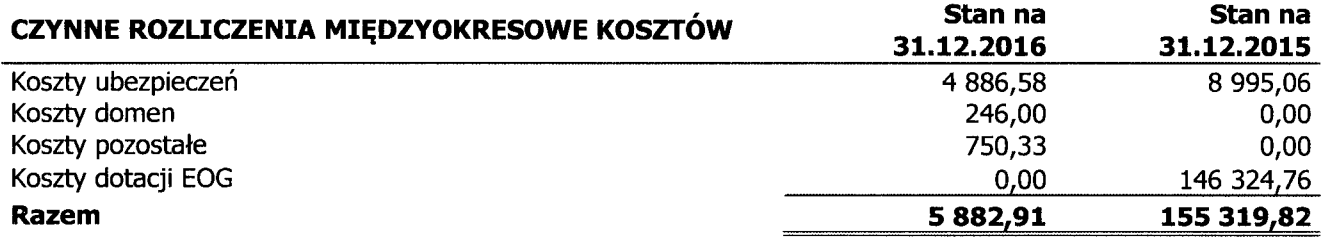

W dniu 10.10.2014 Fundacja podpisała umowę regulująca wzajemne zobowiązania Stron związane z przekazaniem przez Operatora i wykorzystaniem przez Grantobiorcę dotacji przyznanej w ramach programu Obywatele dla Demokracji, prowadzonego przez Fundację im. Stefana Batorego we współpracy z Polską Fundacją Dzieci i Młodzieży, finansowanego ze środków Mechanizmu

lih

Finansowego Europejskiego Obszaru Gospodarczego (tzw. Funduszy EOG), na podstawie umowy zawartej miedzy Fundacja im. Stefana Batorego a Biurem Mechanizmów Finansowych z siedziba w Brukseli.

Fundacji ISKIERKA na projekt Kopalnia Wolontariatu została przyznana dotacja w kwocie 178 920.00 zł, z czego w 2014 roku na konto Fundacji wpłyneła I transza dotacji w kwocje 53,600,00 zł, z czego do dnia 31.12.2014 roku została wydatkowana kwota 29.277,82 zł. W 2015 roku wpłynęły kolejne dwie transze w wysokości 53 600,00 zł oraz 53 828,00 zł z czego w w/w roku zostało wydatkowane 117 247,94. W 2016 roku wpłynęły kolejne transze 8 668,17 oraz 20,00 z czego w w/w roku wydatkowano 83 285,66. W 2016 roku projekt zakończono.

### 7. Kapitały

Fundusz statutowy został określony aktem notarialnym w chwili powołania Fundacji na kwotę 40.000 zł i w pełni opłacony przez Fundatora 27 lutego 2006 r. Od tego czasu fundusz statutowy nie był zmieniany.

### 8. Zobowiązanie krótkoterminowe

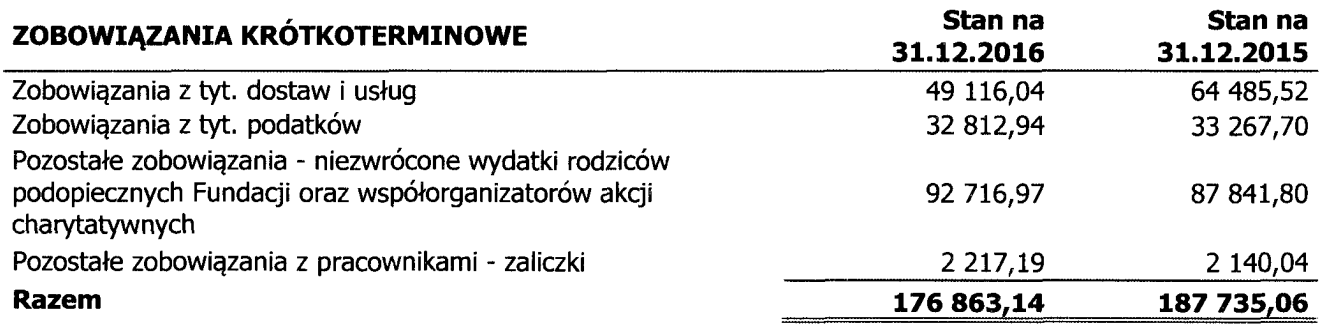

\* W styczniu 2017 r wypłacono na rzecz podopiecznych kwotę 64 831,61 zł.

### Rozliczenie międzyokresowe

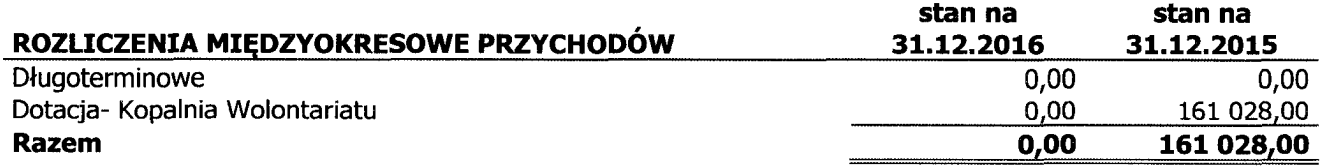

## V. Informacje o strukturze zrealizowanych przychodów i kosztów.

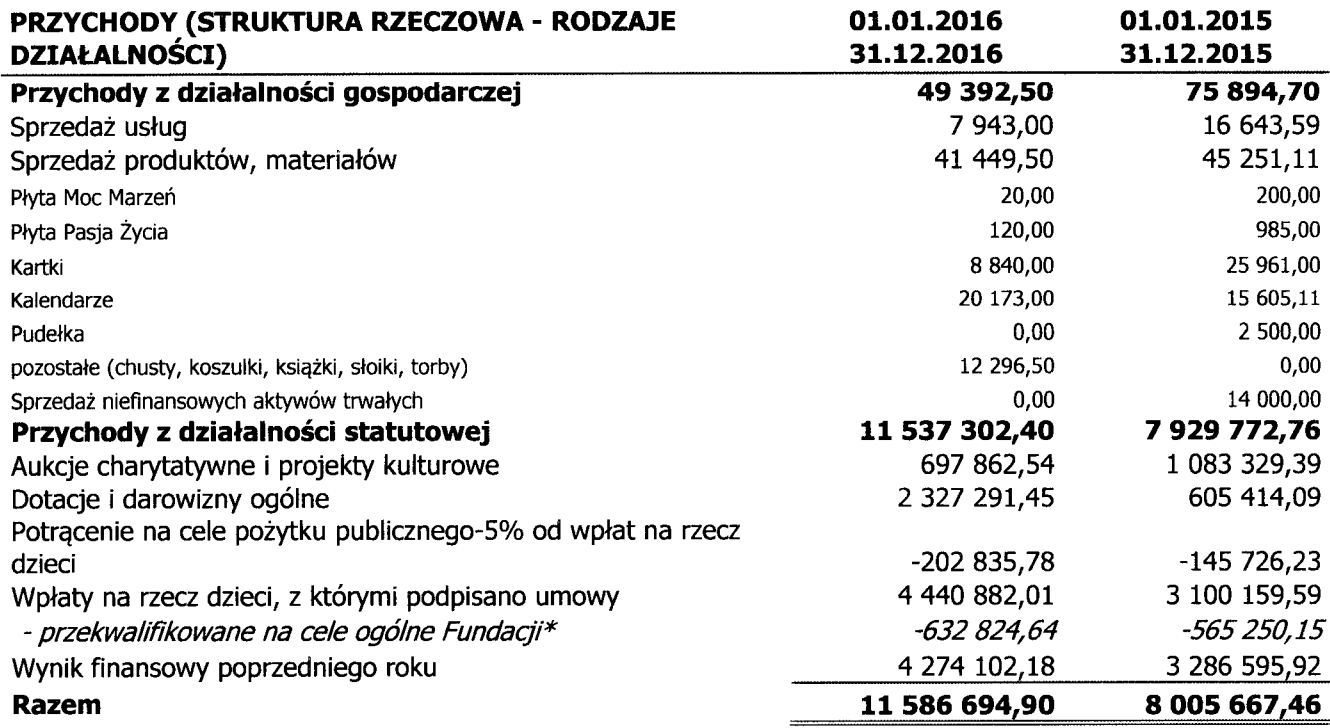

\*przekwalifikowanie jest spowodowane zakończeniem umów (zgodnie z regulaminem) lub zgody

jednego z rodziców na wykorzystanie części środków zgromadzonych dla jego dziecka na cele statutowe Fundacji.

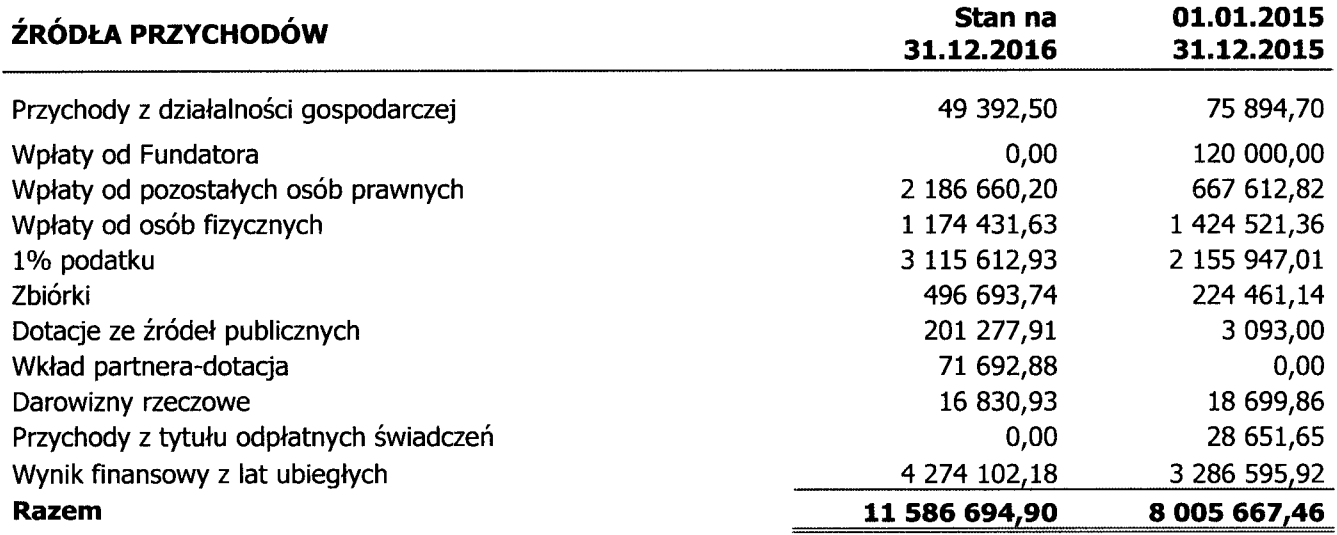

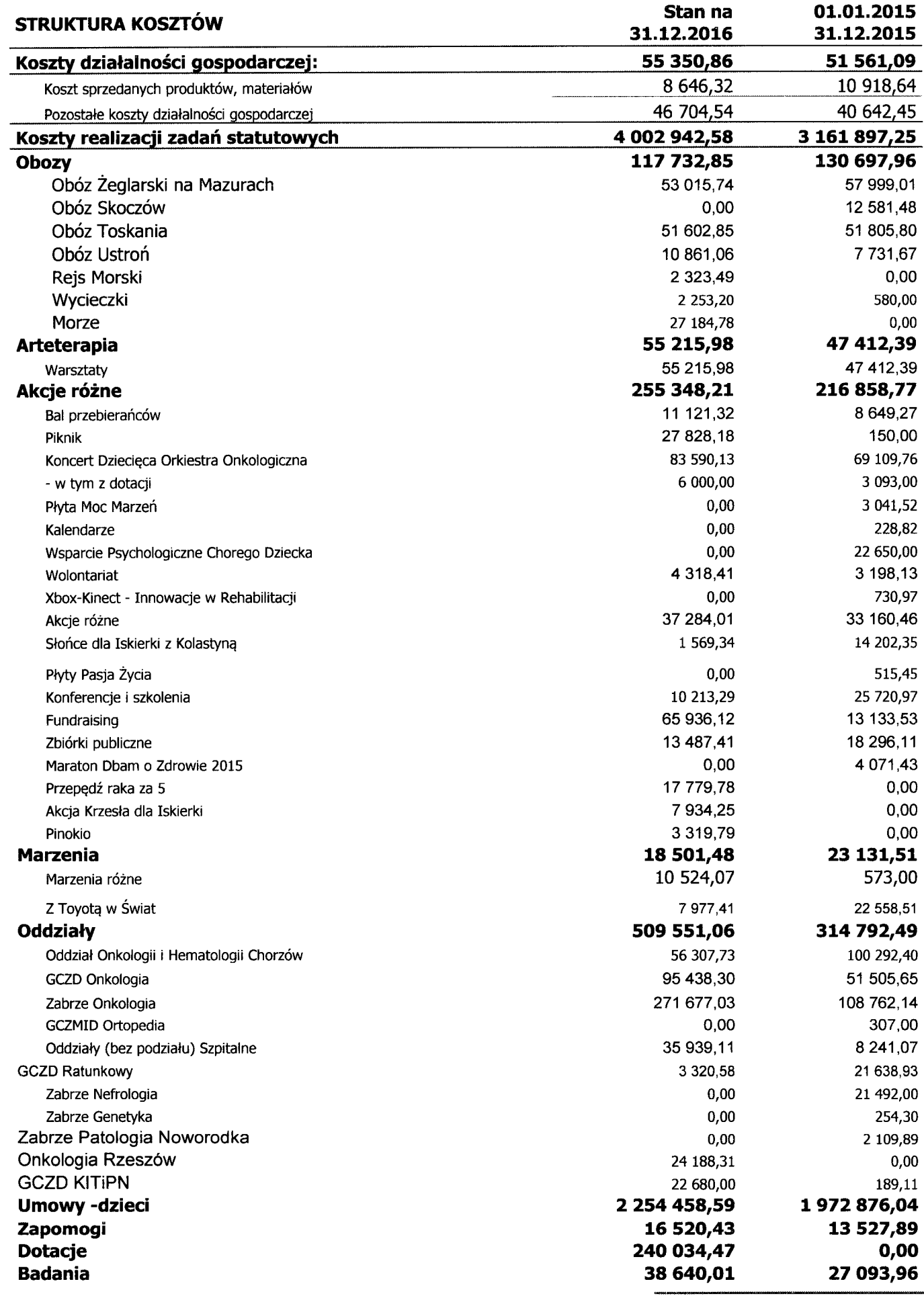

 $16/19$  + Uh

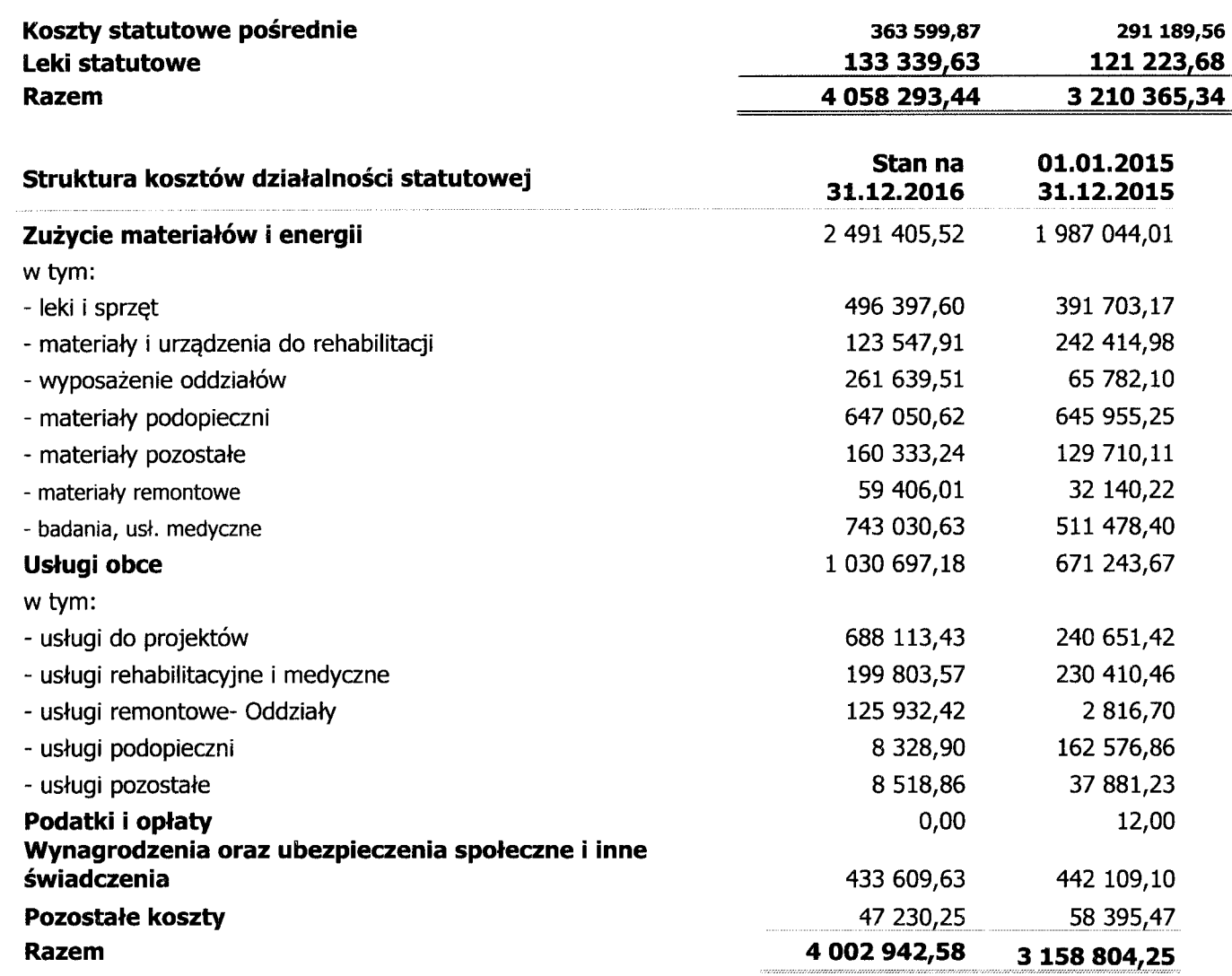

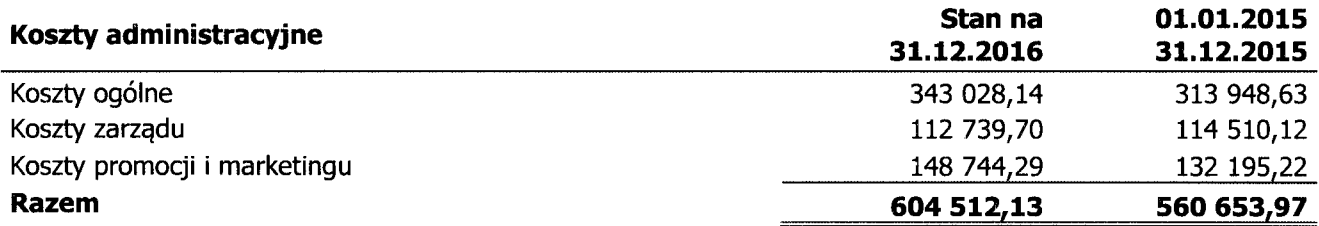

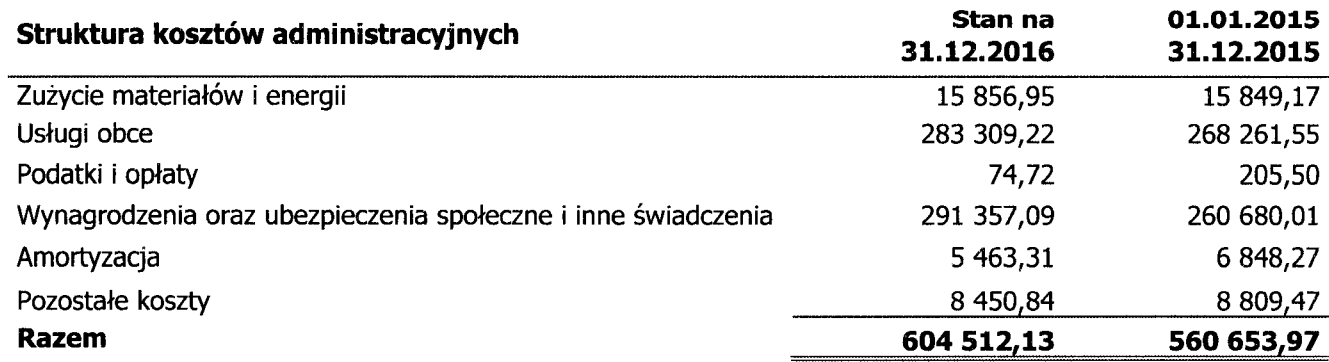

 $17/19$  +  $W$ 

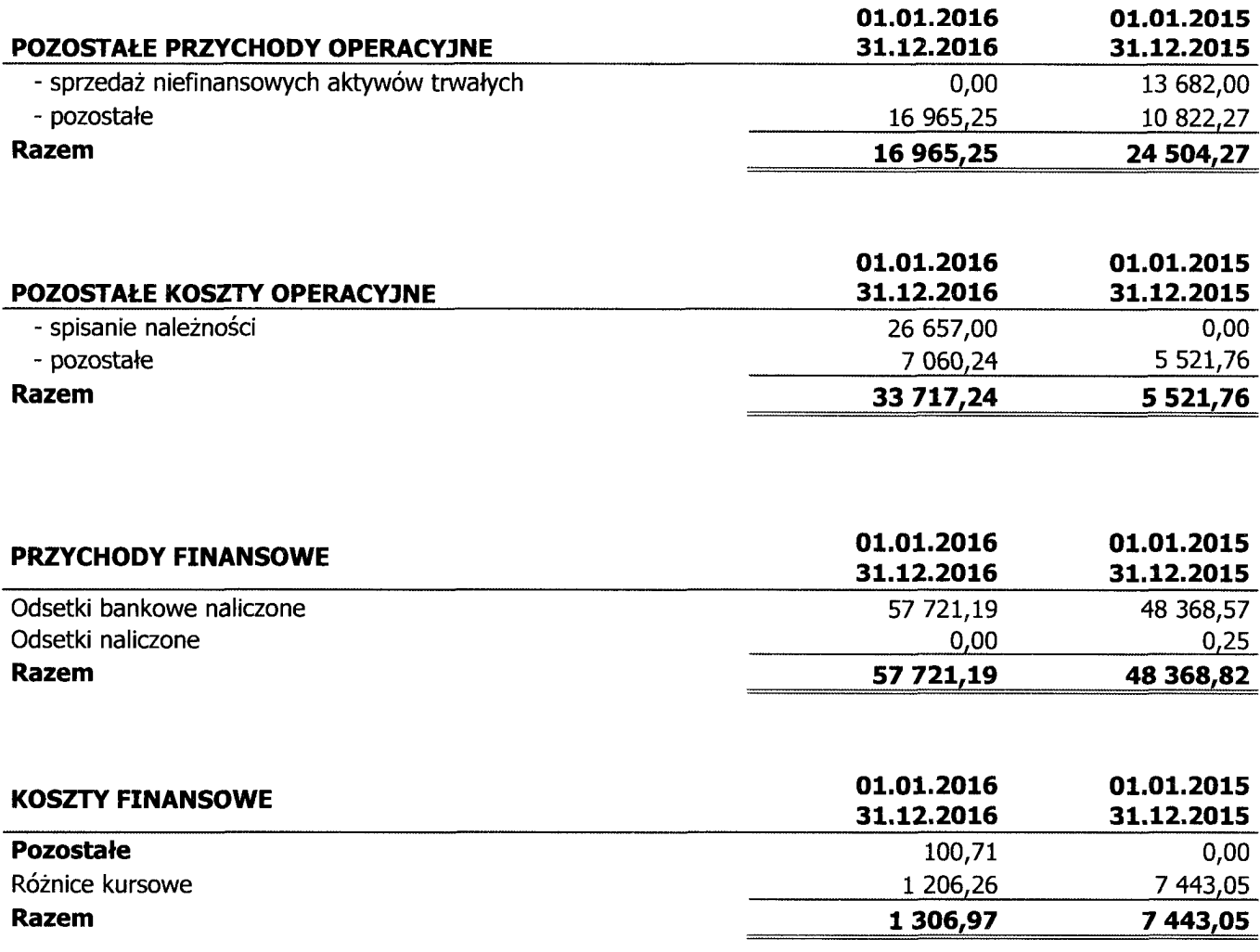

# VI. Dane dotyczące udzielonych gwarancji, poręczeń i innych zobowiązań związanych z działalnością statutową

Fundacja ISKIERKA do dnia sporządzenia sprawozdania finansowego nie udzieliła żadnych gwarancji ani poręczeń. Zobowiązania związane z działalnością statutową zostały zaprezentowane w punkcie IV.

# VII. Informacje o tendencjach zmian w przychodach i kosztach oraz składnikach majątku i źródłach ich finansowania

Fundacja planuje kontynuować działalność na podobną skalę jak w 2016 roku.

Przychody Fundacji będą zależne od hojności darczyńców. Na przychody Fundacji jako Organizacji Pożytku Publicznego wpływa też wpłacany 1% podatku, podlegający odliczeniu opodatku dochodowego od osób fizycznych. Fundacja kontynuuje działania zachęcające do takich wpłat na jej konto.

Sporządziła: Katarzyna Gromek

Kakaya Gromeh

Prezes Zarzadu - Jolanta Czernicka-Siwecka

duite instance de

Fundacja ISKIERKA ul. A. Pługa 1/2, 02-047 Warszawa NIP 5272493999 REGON 140406587  $(2)$ 

Warszawa, 31 marca 2017 roku.